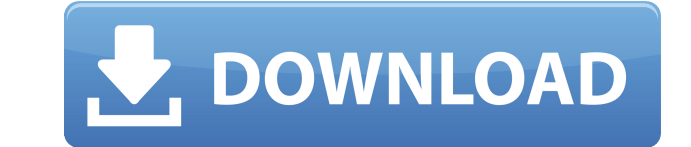

#### **Network Configuration Tool Crack+ X64**

Network Configuration Tool Free Download is a freeware app that makes basic network settings in network as easy and easy to use as possible. This app supports Windows XP, Vista, 7, 8 and 10. Download Network Configuration (Freeware) below. Network Configuration Tool Cracked 2022 Latest Version Free - Features: - Support for Workgroup/Domain memberships, DHCP/IP settings - Resolve DNS queries based on config file - Change Computer Name - Cha IP Address for each Adapter - Save and Restore IP address changes - Change IP address with interface name for each adapter - Automatically perform a system restore if configuration changes required for Windows to boot - Au required - Make sure that the settings are applied after next reboot - Run silently - Configure settings in non-interactive mode - Adjust Windows Firewall settings - Adjust Windows Firewall exceptions for Network Configura configuration changes - Advanced and Unique features: - Make the settings permanent. The settings are stored in the config file. - Ability to change the IP address with interface name for each adapter, based on a config fi system restore to automatically reboot and apply the changes. - Run silently - Change interface name and remove interface name when necessary. - Automatically detect Windows boot process and restart it if required. - Perfo changes. Get Network Configuration Tool Crack Keygen for free in APT Emulation Mode (Freeware) below. Network Configuration Tool Latest Release - Windows 10 Network Configuration Tool - Network Settings Network Configurati memberships, DHCP/IP settings - Resolve DNS queries based on config file - Change Computer Name - Change Workgroup or Domain membership - Change IP Address for each Adapter - Save and Restore IP address changes - Change IP Automatically perform a system restore if configuration changes required for Windows to boot - Automatically detect Windows boot process and restart it if required - Make sure that the settings are applied after next reboo Adjust Windows Firewall settings - Adjust

Change computer name: It can change the computer name by editing the registry. Computer Name Example: Name Computer Example: Adapters Type: Adapters are used to transfer the information across the network. No. of network a network adapters present in the system. IP Address: The IP address is used to identify the location of the network adapter. For Example: IP Address of adapter example: Subnet Mask: A subnet mask is used to keep each comput Subnet Mask of adapter example: Default Gateway: Default gateway is a node which will be used to send the network traffic to other networks. For Example: Default Gateway of adapter example: Changes made to Network Adapter subnet mask are done here. Changes made to computer name and workgroup membership are done here. Network Editor Window: Network Editor Window is used to change computer name, network settings, network workgroup settings, t Network Editor window has a separate window for each setting which is independent. Configuration file: The configuration file is used to hold the saved settings for easy restore. This is for each setting is stored in a sep User Workgroup.ini Network Workgroup.ini Domain.ini Default Gateway.ini IP.ini Subnet mask.ini Communication windows: Communication windows contains the four communication windows which are used to make configuration chang Configuration of Network Communication: Configuration of Network File Sharing: Configuration of Network Printing: Configuration of Network Domain: Tools: This section contains the tools which is used to edit the configurat Configuration Tool is a network configuration tool and utility. It helps in changing basic network settings like domain/workgroup membership, IP addresses for each adapter and Computer name. It combines several system sett otherwise. It is able to set IP address for each adapter installed, it's subnet mask and default 2edc1e01e8

#### **Network Configuration Tool Crack Free Download**

## **Network Configuration Tool [2022-Latest]**

Network Configuration Tool is an application that will help you change basic network settings like domain/workgroup membership, IP addresses for each Adapter and Computer name. It combines several system settings in one wi is able to set IP address for each adapter installed, it's subnet mask and default Gateway as well as changing computer name and workgroup or domain membership. Network Configuration Tool Features: Network Configuration To mode which will help you change settings for each adapters on your computer and computer's network settings. It has also a multi adapter configuration mode which helps you change settings for each adapters. Features: 1. Pr network settings easily. 2. You can change adapter's IP address, Domain, Subnet Mask and default gateway. 3. Create new computers and networks easily with this multi-purpose software. 4. You can add multiple adapters at th auto changed when restarting your computer. IOCON80.EXE OS version: Windows XP Date added: Oct 10, 2008 Price: Free File size: 7.91 KB Date last updated: Dec 20, 2014 Version: 3.10 Platform: Win32 Compatible: Windows 7, 8, source: LocalMachine Note:OCZ-DUAL allows you to receive the full version of this tool free of charge, just by registering, and by creating an account you will be able to download your OCZ-DUAL technical information. Home universities for international student success Settlements, UC San Diego are named top public universities for international student success May 23, 2015 The University of California San Diego and University of California the U.S. in the 2015 edition of U.S. News & World Report's Best Colleges for International Students. "These accolades are a testament to the efforts of our students, faculty and staff to not only support these internationa

<https://reallygoodemails.com/menropresge> <https://reallygoodemails.com/salu0scorru> <https://techplanet.today/post/fabfilter-pro-q-license-repack-crack> <https://joyme.io/diotrolbelbe> <https://techplanet.today/post/download-exclusive-nea-marin-miliardar-film-torent-14> <https://techplanet.today/post/soundtheory-gullfoss-141-vst-vst3-aax-x64-upd> <https://techplanet.today/post/leicageoofficecombinedv10iso-riserar> <https://joyme.io/fasvoyscurra> <https://techplanet.today/post/libro-las-alas-de-la-soledad-pdf-upd> [https://jemi.so/wondershare-drfone-for-android-10100-final-serials-\[repack](https://jemi.so/wondershare-drfone-for-android-10100-final-serials-[repack) <https://tealfeed.com/fundamentosdealgoritmiabrassard1997prenticehall-verified-nluth> <https://techplanet.today/post/mach3-r3043-crack-repack> <https://joyme.io/demprioprimze> <https://techplanet.today/post/startisback-212-preactivated-crack-full>

In the previous example the UserName and Password fields will be empty since it's the first time you are using the Configuration Tool. After you change the configuration settings click OK to save the changes. You will see on the system properties of any item, like Computer name, to see the changes. You can also right click on the item you want to configure and select "Properties" and go through the dialog to see the setting you applied. If Configuration Tool is now part of the operating system and is included in Windows Vista and Windows 7. In the Windows XP operating system you could use the Net User and Net Group tools to configure the network settings. Ne version of the Network Configuration Tool in Windows 7 to configure the network settings by selecting the network provider in which you want to configure the network settings and then choosing the right network settings fo system, unlike Windows XP, has Network Configuration Tool that is included in the operating system. In Windows 7 there is no such Network Configuration Tool and the user has to download and install the Network Configuratio operating system has several commands to configure the network settings and the user has to select the network setting manually. But in the Windows Vista and Windows 7 operating system, there is a single command to configu Server, and Domain Name/Workgroup. The Network Configuration Tool in Windows 7 consists of two parts. The "Provider" tab is for the basic settings like Network Provider and Domain Name/Workgroup. The second tab is for adva Proxy Settings. Summary: The Network Configuration Tool is an application included in the operating system that you can use to configure basic settings like Domain Name/Workgroup, Computer name, IP addresses for each Adapt the Network Configuration Tool to configure the network settings of the Windows operating system. You can choose the Network provider and select the basic network settings like IP addresses, Workgroup/Domain name, Default Network Configuration Tool by right-clicking on the Windows 7 "Start" button and selecting "Programs and Features". Click "Add a Feature" and then scroll down and select "Network Configuration Tool" to add it to the operat Configuration Tool to change the basic settings of the operating system. The modified version of the Tool will be available only for the network providers that are available in the Microsoft website. Learn more about the N settings of the Windows operating system from the command

## **What's New in the Network Configuration Tool?**

# **System Requirements For Network Configuration Tool:**

Supported OS: Windows 7, 8, 8.1, and 10 Hardware: Processor: Intel Core 2 Duo or AMD Phenom x4 Memory: 4 GB RAM DirectX: Version 9.0 Network: Broadband internet connection Storage: 50 GB available space Controls: Mouse, ke 4.6 (22 ratings) Users who liked it liked it a lot 6.0 (2 ratings) Users who were undecided liked

<https://supermoto.online/wp-content/uploads/2022/12/phearein.pdf> <https://ufostorekh.com/wp-content/uploads/2022/12/FLIP-Flash-Album-Free.pdf> <https://ntxrealtorresource.net/wp-content/uploads/2022/12/alljud.pdf> <https://hypdsupps.com/wp-content/uploads/2022/12/quabnelw.pdf> <https://bisnica.com/wp-content/uploads/2022/12/Free-4K-Bluray-Player.pdf> <https://nusakelolalestari.com/wp-content/uploads/2022/12/LiteWriter-Crack-Activation-Code-Free-Download-MacWin-Latest2022.pdf> <https://xn--kgv-reisewitzerhhe-s3b.de/wp-content/uploads/2022/12/Architag-XRay-XML-Editor-X64.pdf> <https://thailand-landofsmiles.com/disablewintracking-disable-windows-10-tracking-crack-3264bit-latest/> <https://projfutr.org/wp-content/uploads/2022/12/Nicole-The-Desktop-Singer.pdf> <https://xn--80aagyardii6h.xn--p1ai/wp-content/uploads/2022/12/canon-mp-navigator-ex-for-canon-pixma-mx340.pdf>